# **Aide-mémoire Arduino**

Auteur : Frédéric Perrenoud [<frederic@perrenoud.com>](mailto:frederic@perrenoud.com) D'après la « Arduino cheat sheet » de Gavin Smith et la référence du langage à : <http://arduino.cc/en/Reference/Extended>

#### **Structure :**

void setup() $\{ \}$  void loop() $\{ \}$ type fonction(type parametre1, type parametre2...) { } return x; // Ou "return;" pour les voids struct Structure { }; // majuscule! enum chiffres {un=1, deux, trois}; //comme #define un 1 class Classe { }; // majuscule! class Enfant : public Parent { // constructeur Enfant() : Parent() $\{\}$ ; };

### **Précompilateur :**

// (commentaire) /\* (commentaire multi ligne) \*/ #define DOUZAINE 12 // pas de point virgule! #define SOMME $(x,y)$   $((x) + (y))$ #include <avr/pgmspace.h> #define  $DEBUG(x)$  Serial.println("DEBUG :  $"+String((x))$ ; #ifdef DEBUG DEBUG(message); #endif

### **Opérateurs :**

= (assignement) + (addition) - (soustraction) \* (multiplication) / (division) % (modulo, reste de la division)  $==$  (égal à) != (non égal à, différent de) < (plus petit que) > (plus grand que)  $\leq$  (plus petit que ou égal à) >= (plus grand que ou égal à) && (et)  $\parallel$  (ou) ! (non)

**Pointeurs :**

& référence; \* déréférence int a; // déclaration d'une variable int \*pa; // déclaration d'un pointeur sur entier pa = &a; // on récupère l'adresse de a

### **Opérations sur les bits :**

& (et binaire) | (ou binaire)  $\wedge$  (ou exclusif binaire)  $\sim$  (non binaire) << (décalage à gauche) >> (décalage à droite)

### **Opérateurs unaires :**

++ (incrémentation) -- (décrémentation) += (addition et affectation) -= (soustraction et affectation) \*= (multiplication et affectation) /= (division et affectation) &= (et binaire et affectation) |= (ou binaire et affectation)

### **Conditions :**

 $if (x<5) { }$  } else { } switch (variable) { case 1: instruction; break; case 2: instruction; break; default: instruction; }

### **Boucles :**

for (int i=0; i <= 255; i++){ } while  $(x<5)$ { } do  $\{ \}$  while (x<5);

### **Contrôle de boucles :**

break; // termine la boucle continue; // force l'itération suivante goto label; label: // existe toujours

# **Variables**

### **Constantes :**

HIGH | LOW OUTPUT | INPUT true | false 143 // Décimal 0173 // Octal 0b11011111 //Binaire 0x7B // Hexadécimal 7U // Force unsigned 10L // Force long 15UL // Force long unsigned 10.0 // Force float 2.4e5 // 240000

**Types de données :**

void

boolean(0, 1, false, true) char(e.g. 'a' -128 à 127) unsigned char (0 à 255) byte (0 à 255) (octet) int(-32768 à 32767) unsigned int (0 à 65535) word (0 à 65535) long(-2147483648 à 2147483647) unsigned long (0 à 4294967295) float(-3.4028235E+38 à 3.4028235E+38) double (comme float) sizeof(myint) // retourne 2 octets

**int, word, long peuvent être remplacés par :**

[u]int{8|16|32|64}\_t [u] pour unsigned, et {8|16|32|64} pour la taille en bits.

### **Tableaux :**

int myInts[6]; //6 entiers  $int mvPins[1 = {2, 4, 8, 3, 6};$ int mySensVals[6] =  $\{2, 4, -8, 3, 2\}$ ; int myMatrice[3][3]; //9 entiers

### **Chaînes de caractères :**

char S1[15]; char S2[8]={'a','r','d','u','i','n','o'}; char S3[8]={'a','r','d','u','i','n','o','\0'}; //inclus \0 null de fin de chaîne

#### char  $S4$ [ ] = "arduino"; char S5[8] = "arduino"; String S6 = "arduino"; //classe

**Conversion :**

 $\vert$ char $\cap$ byte() int() word() long() float()

### **Portée :**

variables globales / locales public: private: // dans les classes static // persistante volatile // en RAM const // constante PROGMEM // en flash

## **Fonctions**

**Entrées/sorties :**

pinMode(pin, [INPUT\_PULLUP,INPUT,OUTPUT]) digitalWrite(pin, value) boolean digitalRead(pin)

### **Analogique :**

analogReference([DEFAULT,INTERNAL,EXTE RNAL]) int analog $Read(pin)$  // de 0 à 1023 analogWrite(pin, value) // PWM

### **E/S spéciales :**

tone(pin, freqhz) tone(pin, freqhz, durée\_ms) noTone(pin) shiftOut(dataPin, clockPin, [MSBFIRST,LSBFIRST], valeur) unsigned long pulseIn(pin, [HIGH,LOW])

### **Temps :**

unsigned long millis() // 50 jours unsigned long micros() // 70 minutes

#### delay(ms) delayMicroseconds(µs)

#### **Maths :**

 $min(x, y)$   $max(x, y)$   $abs(x)$ constrain(x, minval, maxval ) map(val, deL, deH, àL, àH)  $pow(x, exposant)$  sqrt $(x)$ sin(rad) cos(rad) tan(rad)

### **Nombres aléatoires :**

randomSeed(analogRead(0)) // dans le setup long random(max) long random(min, max)

#### **Bits et octets :**

lowByte() highByte() bitRead(x,bitn) bitWrite(x,bitn,bit) bitSet(x,bitn) bitClear(x,bitn) bit(bitn) //bitn: 0-LSB 7-MSB

### **Interruptions :**

 $\frac{1}{2}$  n° 0 sur pin 2 et n° 1 sur pin 3 // variables volatiles dans fonctions attachInterrupt(n°, fonction, [LOW,CHANGE,RISING,FALLING]) // dans le setup detachInterrupt(n°) interrupts() noInterrupts()

### **Acces direct aux ports :**

PortD : pins 0 à 7 de l'Arduino PortB : pins 8 à 13 (B6 et B7 non dispos) bitSet(DDRD,2); ou DDRD =  $1 \le 2$  // D2 (pin2) en sortie bitSet(PORTB,3); ou PORTB  $= 1 \lt 3$  // B3 (pin 11) à 1 ou PORTB = 0b111111 // B0 à B5 (pins 8 à 13) à 1

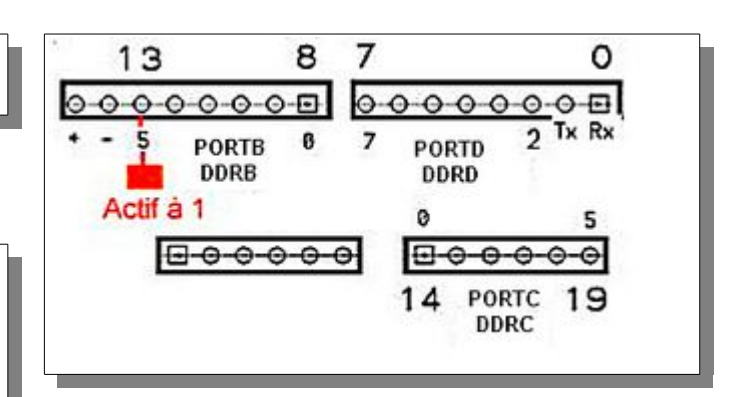

# **Bibliothèques**

**Chaînes de caractères (String) :**

String chaine="arduino"; // guillemets doubles String nombre=String(n,[BIN,DEC,HEX]) char charAt(n) booleann equals(chaine2) // idem == booleann equalsIgnoreCase(chaine2); int length() String replace("ancien","nouveau") String substring(n1,[n2]) toInt() toLowerCase() toUpperCase() trim()

### **Port série (Serial) :**

begin(vitesse) // dans le setup end() int available() // nbre d'octets reçus byte read() flush() print() //envoi en ASCII println() // ajout de \r\n write() //envoi en binaire

### **EEPROM (#include <EEPROM.h>) :**

byte read(intAddr) write(intAddr, myByte)

### **Servo (#include <Servo.h>) :**

attach(pin , [min\_uS, max\_uS]) write(angle) // 0-180 writeMicroseconds(uS) //1000-2000, milieu (90°) à 1500 read() // 0-180 attached() //renvoie un booleen detach()

**Moteur pas à pas (#include <Stepper.h>) :**

Stepper moteur(nbDePas, pinA,pinB,pinC,pinD); setSpeed(60); // 60 tours/mn step(100); // avance de 100 pas step(-100); // recule de 100 pas

### **I2C (#include <Wire.h>) :**

begin() // master begin(adresse) // exclave  $\omega$  adresse beginTransmission(adresse) // étape 1 write(byte) // étape 2 ou write(tableau, nbre d'octets) endTransmission() // étape 3 requestFrom(adresse, nbre d'octets) int available() // nbre d'octets reçus byte read() onReceive(fonction) // fonction() si le master envoie onRequest(fonction) // si le master demande

**SPI (#include <SPI.h>) :**

// pins 10 (SS), 11 (MOSI), 12 (MISO), 13 (SCK) begin() setBitOrder(MSBFIRST,LSBFIRST) setDataMode(SPI\_MODEm) // m=0,1,2,ou 3 setClockDivider(SPI\_CLOCK\_DIVn) // n=2,4,8,16,32,64,ou 128 transfer(byte) byte transfer(0x00) end()